## Taittirya Brahamanam Book - Malayalam <u>Corrections - Observed till 31st March 2019</u>

(ignore those which are already incorporated in your book's version and date). Kindly refer to your Guru for the differences in Swaram marking between various sources.

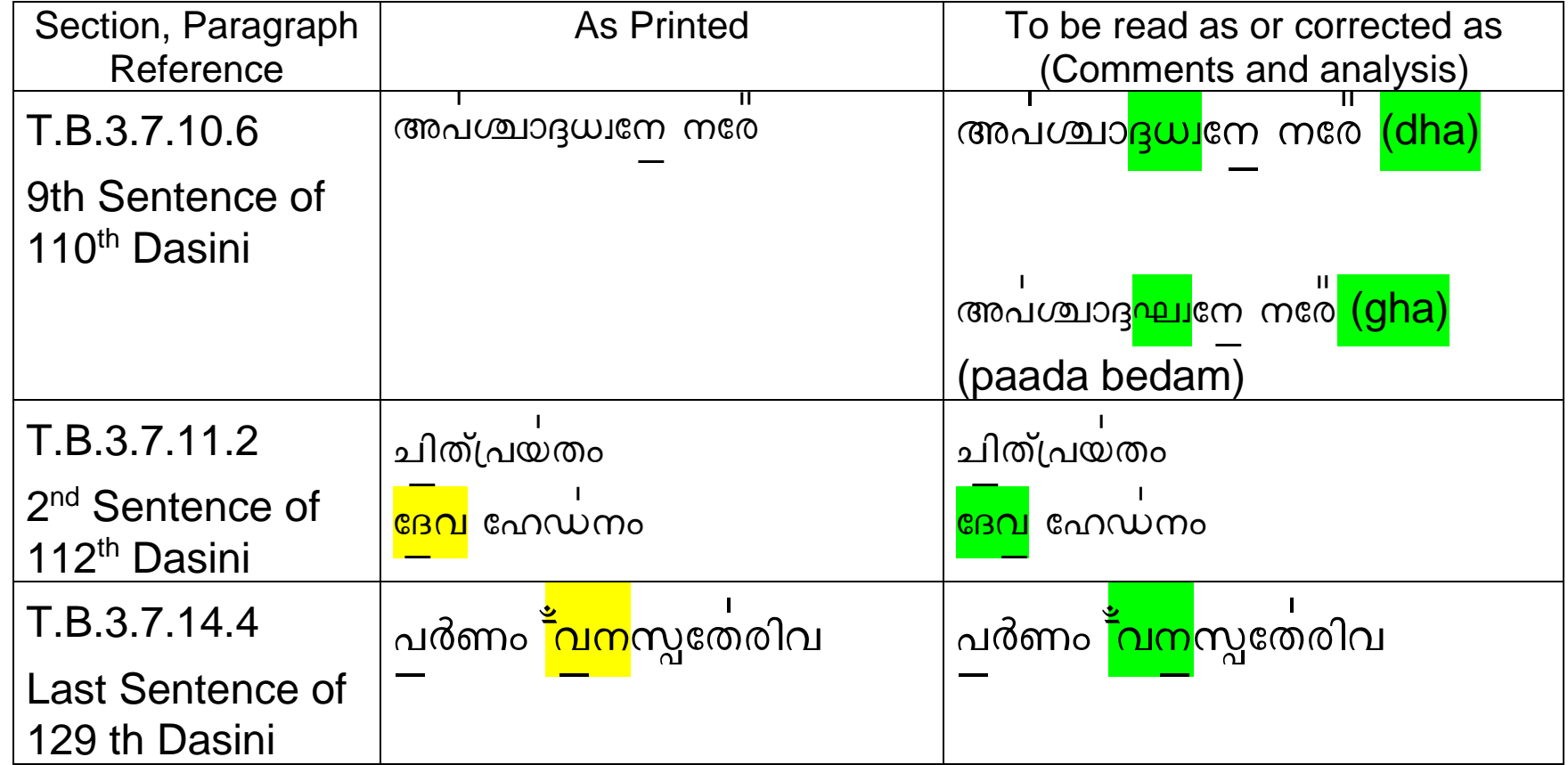

## Taittirya Brahamanam Book - Malayalam Corrections - Observed till 20th Jan 2019

(ignore those which are already incorporated in your book's version and date). Kindly refer to your Guru for the differences in Swaram marking between various sources.

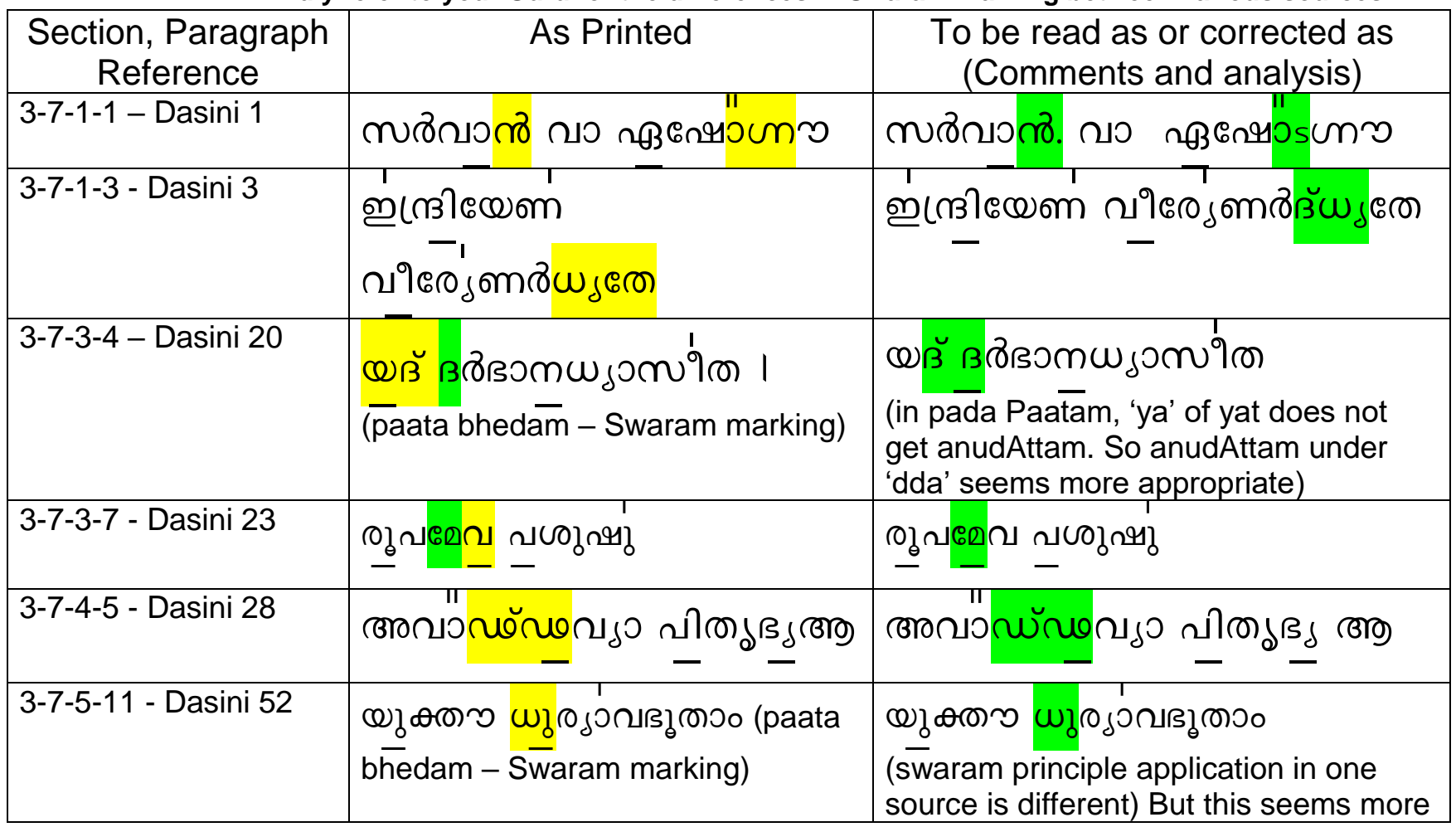

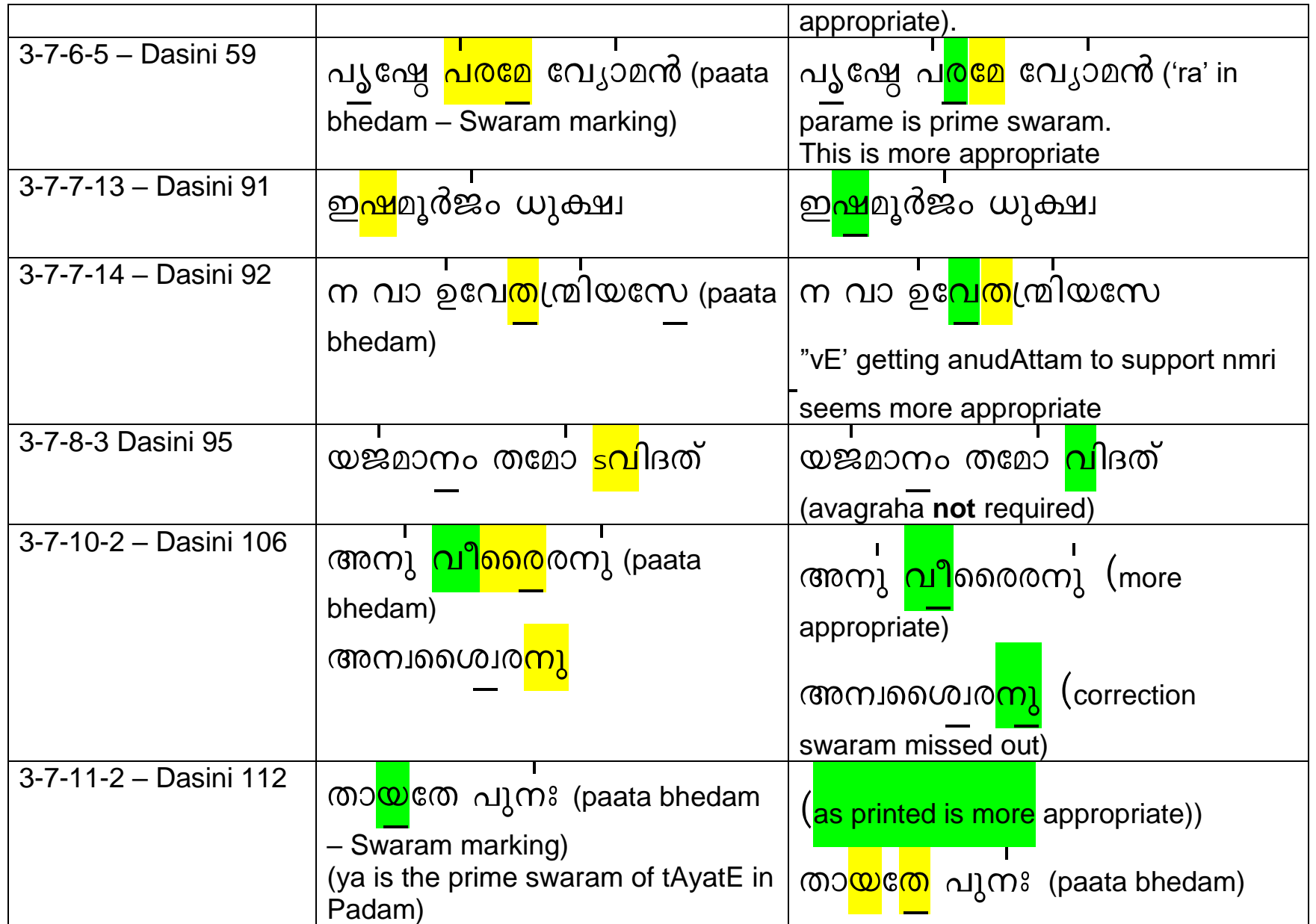

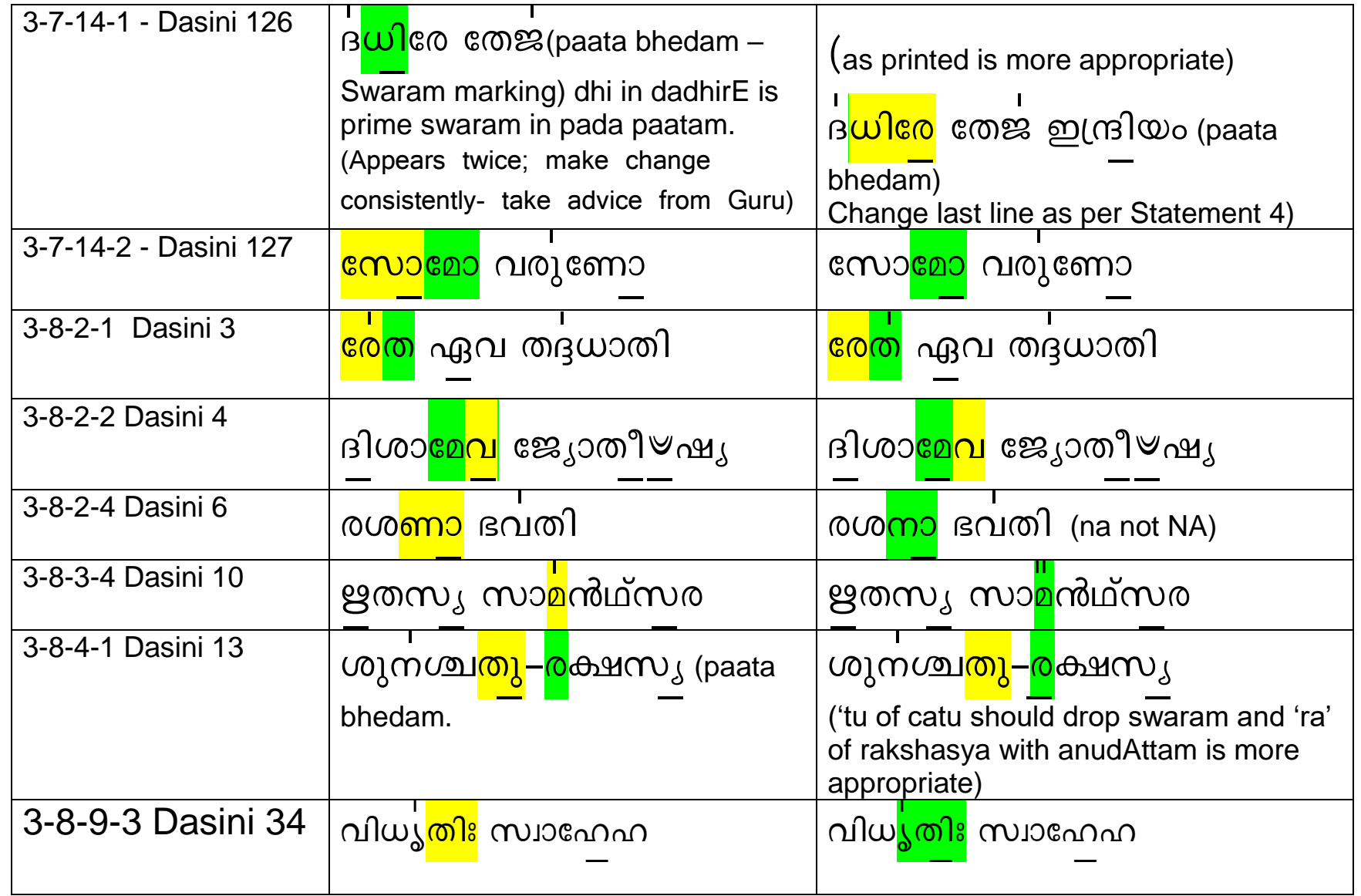

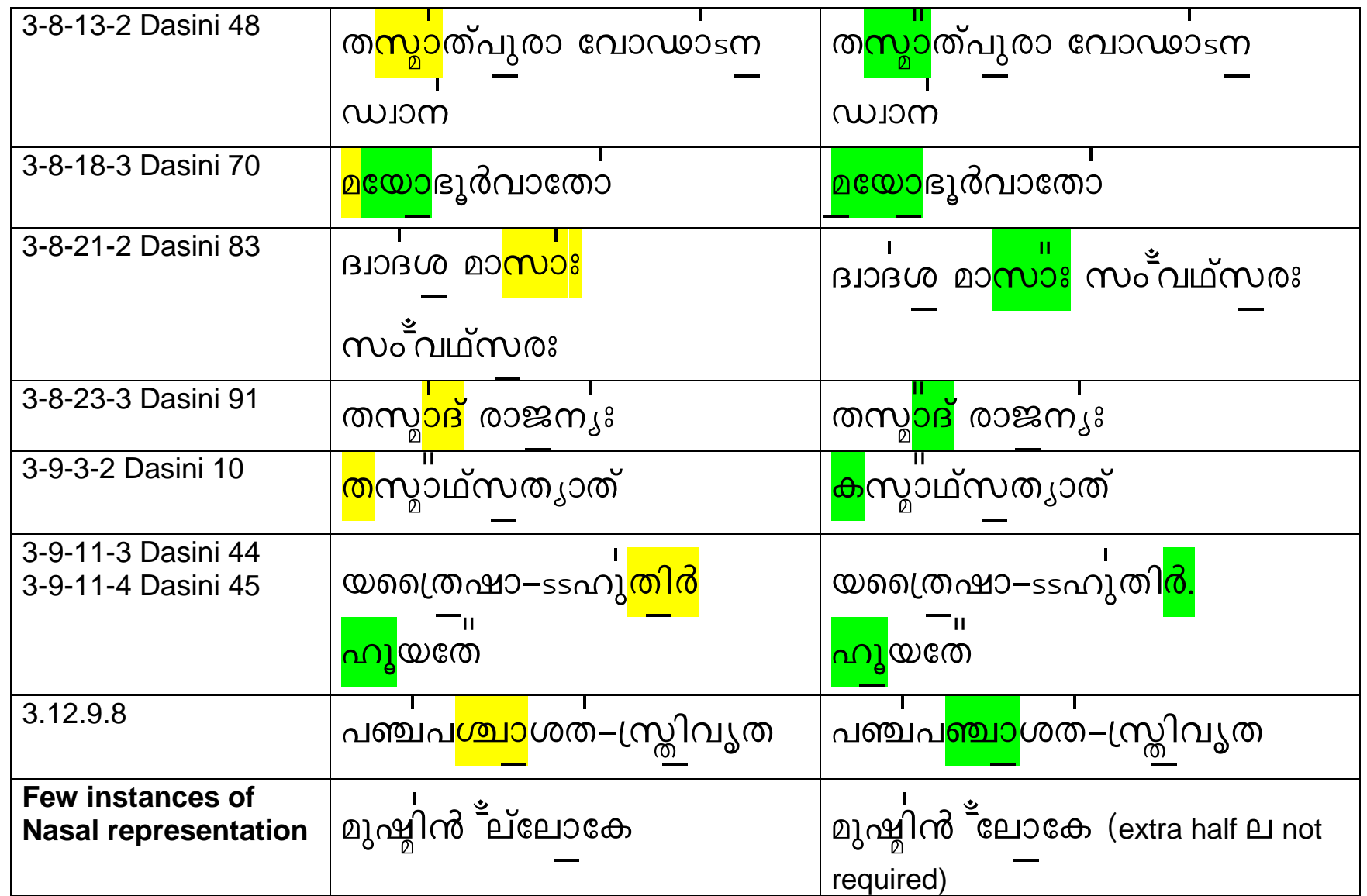

![](_page_5_Picture_110.jpeg)